### 实施运维实训室建设材料

#### 一、 实训室建设目的

- 1. 根据大数据技术专业定位需求,满足学生学习需求,项目开发 软硬件需求。
- 2. 实训室建设环境以网站开发需求为参照,让学生通过设备器材、 教学环境提前适应企业工作环境,让学生在学习中就能体验到 企业办公环境。
- 3. 培养学生从理论学习到实践学习,巩固专业知识,提高专业技 术能力。

#### 二、实施运维实训室设备材料

1、实施运维实训室配备一台投影仪、一台教师用机、50 台学生 用机,并且学生用机可以通过局域网互相连接并连接到教师用机;

2、实施运维实训室的基础装修包括 LED 顶灯 9 套、空调 2 台、 地面墙面防滑砖、窗帘 8 套等东西。

3、提供学生用机、教师用机 51 台。

学生用机、教师用机软硬件配置详情表

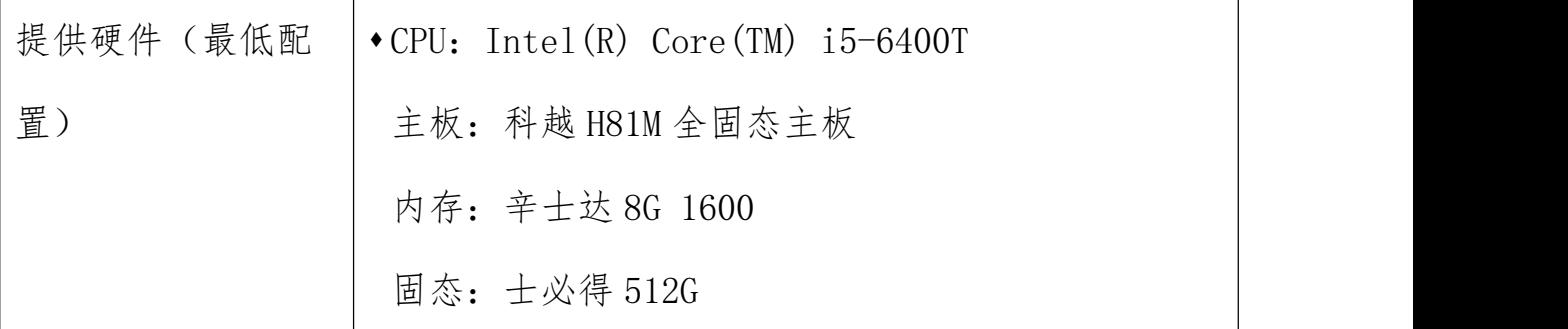

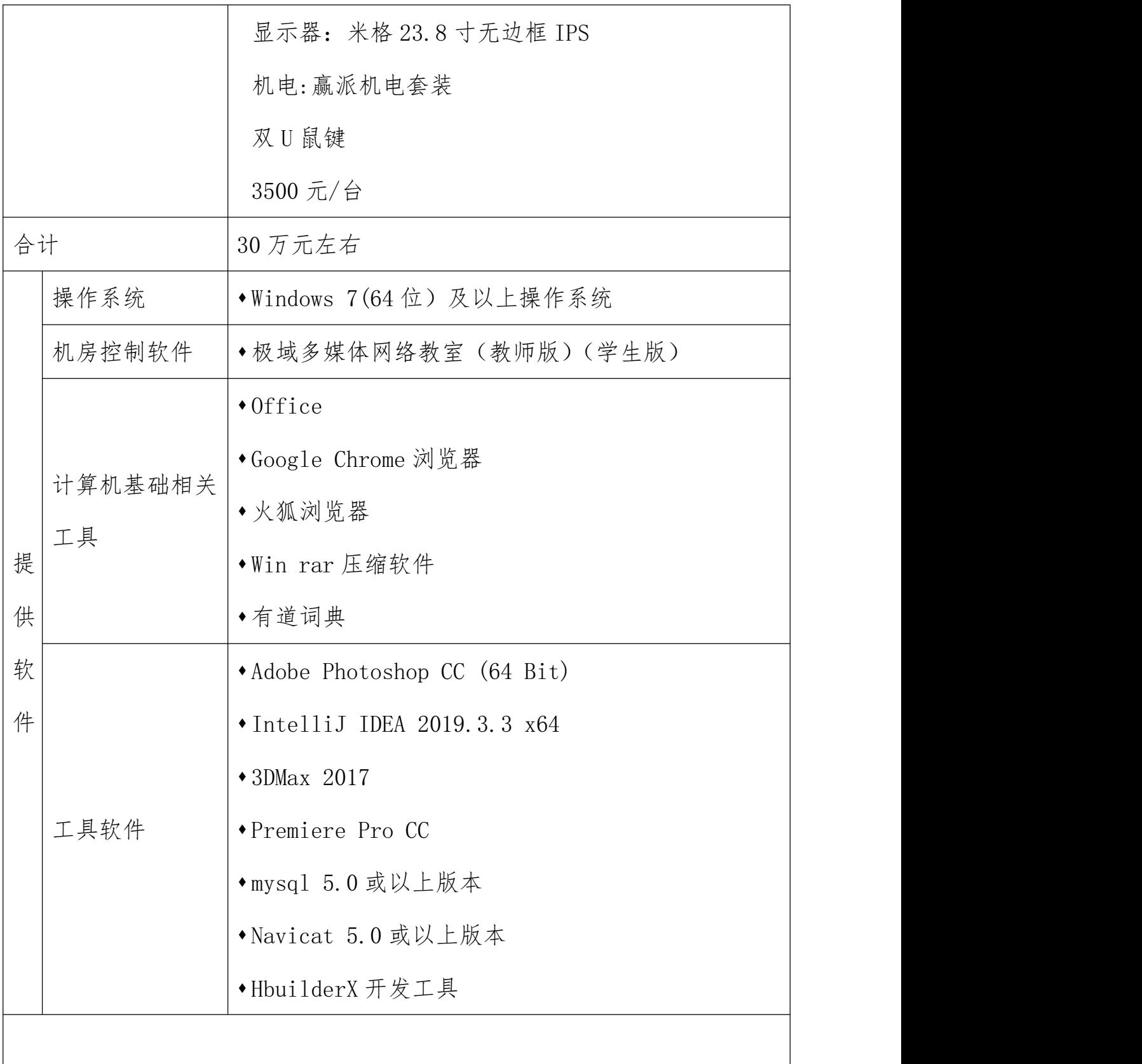

4、每个机房具备上网环境,根据实际情况满足每位学员上网的 要求:具备 1M 以上的独享带宽。

5、配置项目服务器,方便学生每次离开实训室的时候进行数据 备份,以便完成项目案例、阶段项目和就业实训项目,实训室机房学 生用机应能通过局域网访问项目服务器。

## 三、实施运维实训室环境效果

实训室环境效果图

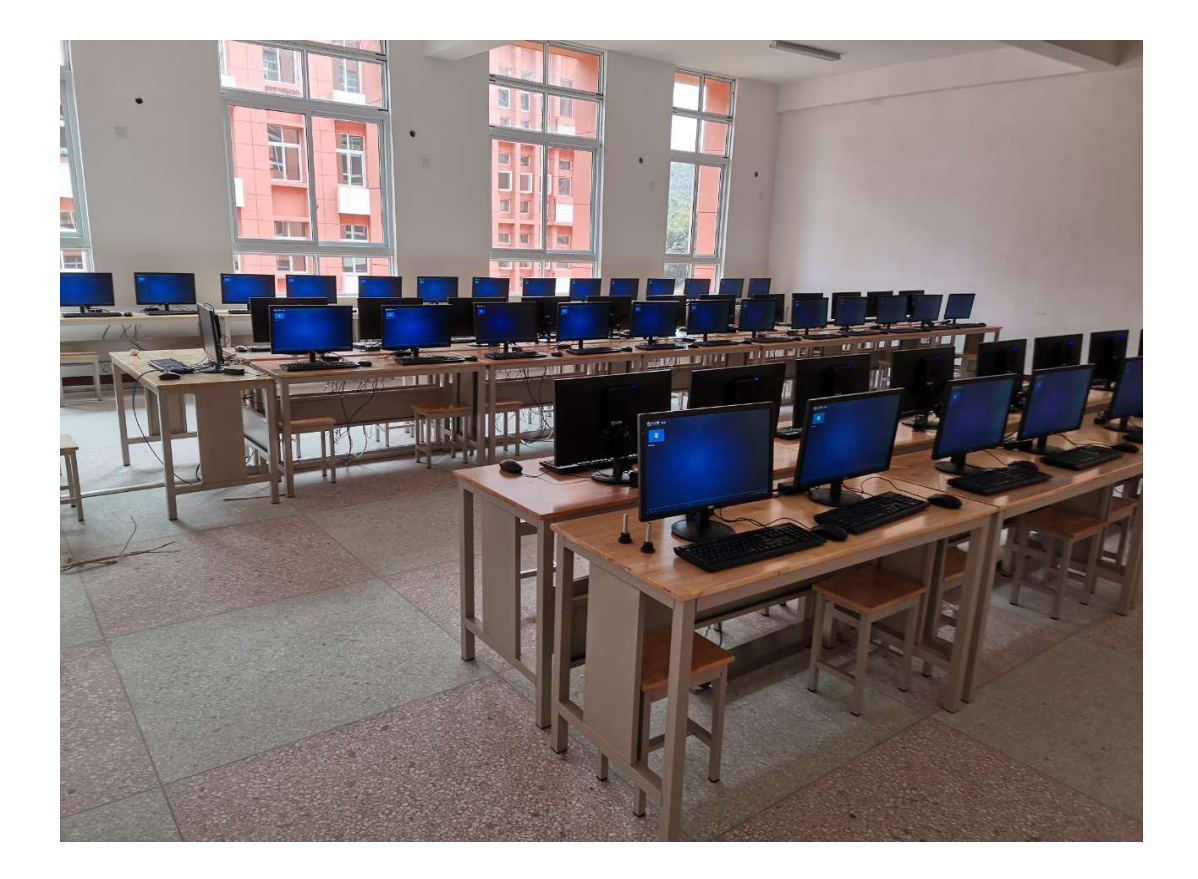

# 四、实训室学习成果

1.学生独立完成项目部署业务需求分析,服务器配置,数据库等 专业技术。

2.巩固数据库、服务器软件等技术使用,SqlServer 和 Mysql 数 据库,专业课程知识,提高学生专业技能。